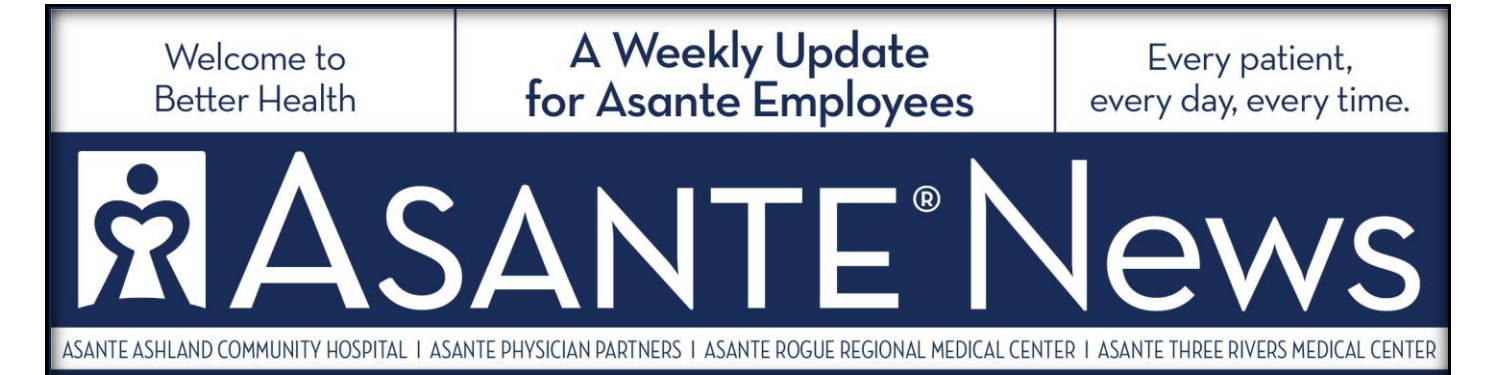

## **Care.com Offers Benefits for Asante Employees**

This year's switch of health care administrators from Cigna to Regence had no effect on one of the widest-ranging benefit providers for Asante employees. Care.com continues to be available, offering help with everything from assisted living to dog walking.

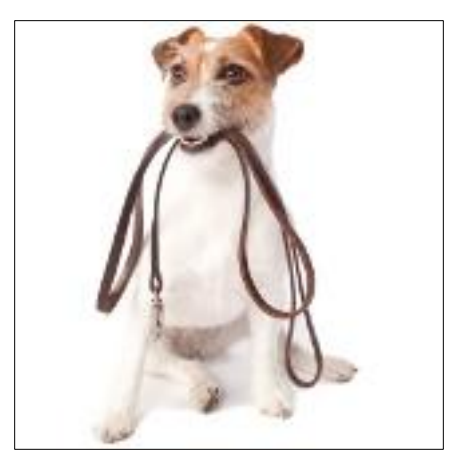

Need help arranging for childcare? Looking for assistance to support the needs of aging parents? Taking a trip and need someone to look after your pet or home? Care.com helps Asante employees and their families to find a broad spectrum of providers:

Child care – including tutors and special needs  $\bullet$ 

Senior services – day care, assisted living, transportation and care planning

- Home housekeeping, one-time jobs and house sitters
- Pets dog walkers, pet sitters, and dog trainers

Asante employees can find providers who may meet their needs,

then view profiles that list experience, availability, reviews and references. Or employees can post jobs for which providers can apply. Background checks against national criminal and sexual offense files are also covered by Asante employees' membership in the online service.

Care.com's senior care team will help those who have adult or senior family members to develop customized solutions. The service is available nationwide and can help even when a parent, sibling and other family members do not reside locally.

Consultations include coaching, recommendations and care planning. Care.com's consultants will help Asante employees to evaluate providers and can even assist in negotiating prices.

Asante employees can *create accounts online*, using their Asante email addresses. Membership fees will be covered by Asante. A member can access the detailed provider details after establishing an account.

The site offers a variety of other resources, with articles and webinars on a topics that range from pet training to interview tips.

For questions, contact Care.com at 855-781-1303 ext. 2, or email [careplanning@care.com.](mailto:careplanning@care.com) Those who do not have Asante email addresses should contact the Asante Care.com administrator at extension 14227 to have an account created.

Asante News is published every Tuesday. Deadline for submission of articles is every Friday. Send via e-mail to asantenews@asante.org. Question or suggestions: Call Communications and Marketing at (541) 789-3510 or extension 13510.